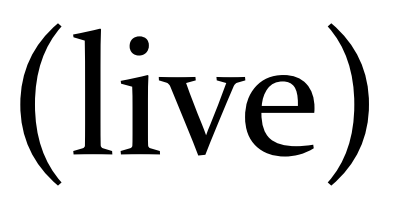

1

# 23: Quicksort

Lisa Yan and Jerry Cain November 4, 2020

## Quick slide reference

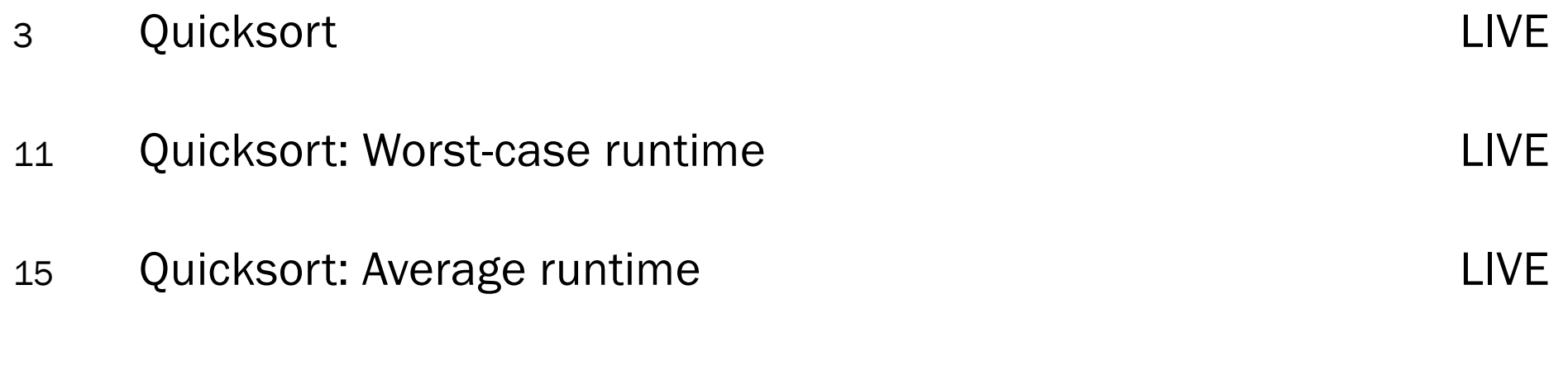

Lisa Yan and Jerry Cain, CS109, 2020

22a\_map

# Quicksort

### **Quicksort**

You have been told Quicksort is O(n log n) which is the "average case."

Now we get to prove it!  $\odot \odot \odot \odot$ 

Lisa Yan and Jerry Cain, CS109, 2020

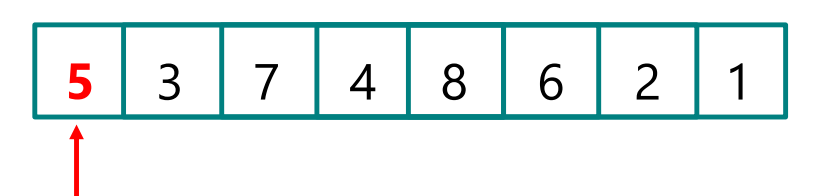

1. Select "pivot"

Lisa Yan and Jerry Cain, CS109, 2020

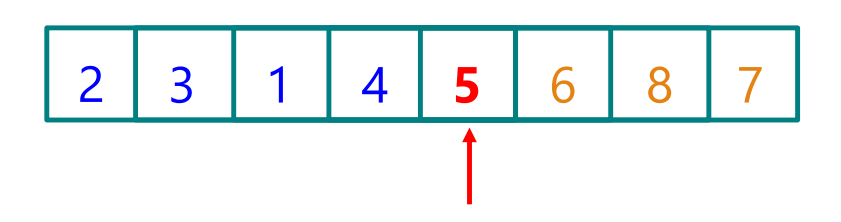

- 1. Select "pivot"
- 2. Partition the array
- Everything < pivot on left
- Everything ≥ pivot on right
- Pivot in-between

Lisa Yan and Jerry Cain, CS109, 2020

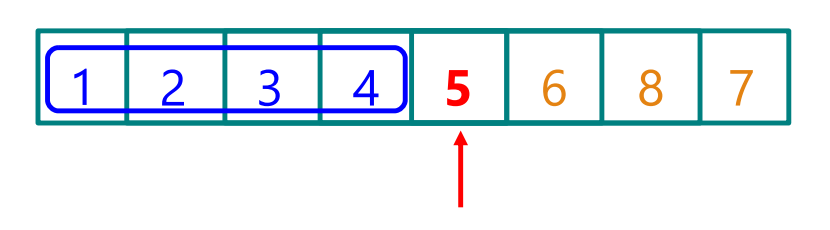

- 1. Select "pivot"
- 2. Partition the array
- 3. Recursively sort left partition

Lisa Yan and Jerry Cain, CS109, 2020

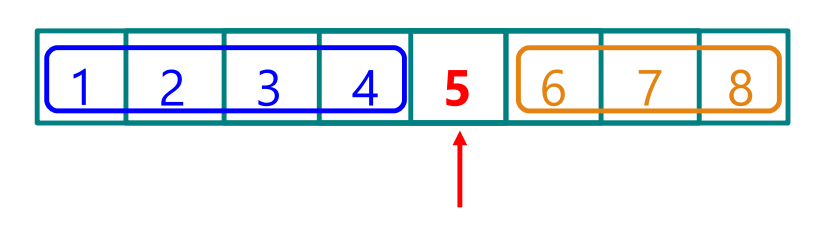

- 1. Select "pivot"
- 2. Partition the array
- 3. Recursively sort left partition
- 4. Recursively sort right partition

Lisa Yan and Jerry Cain, CS109, 2020

# 1 2 3 4 5 6 7 8

- 1. Select "pivot"
- 2. Partition the array
- 3. Recursively sort left partition
- 4. Recursively sort right partition

### Everything is sorted!

Lisa Yan and Jerry Cain, CS109, 2020

### Quicksort code

```
void quicksort(int arr[], int n)
{
   if (n < 2) return;
   int boundary = partition(arr, n);
   // Sort subarray up to pivot
   quicksort(arr, boundary);
   // Sort subarray after pivot to end
   quicksort(arr + boundary + 1, n - boundary - 1);}
```
boundary: = index of pivot = # of elements before pivot

Lisa Yan and Jerry Cain, CS109, 2020

```
Stanford University 11
int partition(int arr[], int n)
\{int lh = 1, rh = n - 1;
  int pivot = arr[0];
  while (true) {
   while (lh < rh && arr[rh] >= pivot) rh--;
    while (lh < rh && arr[lh] < pivot) lh++;
    if (lh == rh) break;
    swap(arr[lh], arr[rh]); 
   }
  if (arr[lh] >= pivot) return 0;
  swap(arr[0], arr[lh]);
  return lh;
}
                                       5 3 7 4 8 6 2 1
                                          lh rh
```
Lisa Yan and Jerry Cain, CS109, 2020

```
Lisa Yan and Jerry Cain, CS109, 202
                                                               Stanford University 12
int partition(int arr[], int n)
\{int lh = 1, rh = n - 1;
   int pivot = arr[0];
  while (true) {
     while (lh < rh \& arr[rh] >= pivot) rh--;
     while (lh < rh \& arr[lh] < pivot) lh++;
     if (lh == rh) break;
     swap(arr[lh], arr[rh]); 
   }
   if (arr[lh] >= pivot) return 0;
   swap(arr[0], arr[lh]);
   return lh;
}
                                         5 3 7 4 8 6 2 1
                                             lh rh
```

```
int partition(int arr[], int n)
\{int lh = 1, rh = n - 1;
  int pivot = arr[0];
  while (true) {
    while (lh < rh \& arr[rh] >= pivot) rh--;
    while (lh < rh \& arr[lh] < pivot) lh++;
    if (lh == rh) break;
    swap(arr[lh], arr[rh]); 
  }
  if (arr[lh] >= pivot) return 0;
  swap(arr[0], arr[lh]);
  return lh;
}
                                      5 3 7 4 8 6 2 1
                                             lh rh
```
Lisa Yan and Jerry Cain, CS109, 2020

```
Lisa Yan and Jerry Cain, CS109, 2020
                                                                Stanford University 14
int partition(int arr[], int n)
\{int lh = 1, rh = n - 1;
   int pivot = arr[0];
   while (true) {
     while (lh < rh \& arr[rh] >= pivot) rh--;
     while (lh < rh && arr[lh] < pivot) lh++;
     if (lh == rh) break;
     swap(arr[lh], arr[rh]); 
   }
   if (arr[lh] >= pivot) return 0;
   swap(arr[0], arr[lh]);
   return lh;
}
                                          5 3 7 4 8 6 2 1
                                                  lh rh
```

```
Lisa Yan and Jerry Cain, CS109, 2020
                                                                  Stanford University 15
int partition(int arr[], int n)
\{int lh = 1, rh = n - 1;
   int pivot = arr[0];
   while (true) {
     while (lh < rh \& arr[rh] >= pivot) rh--;
     while (lh < rh && arr[lh] < pivot) lh++;
     if (lh == rh) break;
     swap(arr[lh], arr[rh]); 
   }
   if (arr[lh] >= pivot) return 0;
   swap(arr[0], arr[lh]);
   return lh;
}
                                            5 | 3 | 1 | 4 | 8 | 6 | 2 | 7
                                                   lh rh
```

```
Stanford University 16
int partition(int arr[], int n)
\{int lh = 1, rh = n - 1;
   int pivot = arr[0];
  while (true) {
   while (lh < rh && arr[rh] >= pivot) rh--;
     while (lh < rh && arr[lh] < pivot) lh++;
     if (lh == rh) break;
     swap(arr[lh], arr[rh]); 
   }
   if (arr[lh] >= pivot) return 0;
   swap(arr[0], arr[lh]);
   return lh;
}
                                         5 | 3 | 1 | 4 | 8 | 6 | 2 | 7
                                                lh rh
```
Lisa Yan and Jerry Cain, CS109, 2020

```
int partition(int arr[], int n)
\{int lh = 1, rh = n - 1;
  int pivot = arr[0];
  while (true) {
   while (lh < rh && arr[rh] >= pivot) rh--;
    while (lh < rh && arr[lh] < pivot) lh++;
    if (lh == rh) break;
    swap(arr[lh], arr[rh]); 
   }
  if (arr[lh] >= pivot) return 0;
  swap(arr[0], arr[lh]);
  return lh;
}
                                      5 3 1 4 8 6 2 7
                                             lh rh
```
Lisa Yan and Jerry Cain, CS109, 2020

```
Lisa Yan and Jerry Cain, CS109, 2020
                                                                Stanford University 18
int partition(int arr[], int n)
\{int lh = 1, rh = n - 1;
   int pivot = arr[0];
  while (true) {
     while (lh < rh \& arr[rh] >= pivot) rh--;
     while (lh < rh \& arr[lh] < pivot) lh++;
     if (lh == rh) break;
     swap(arr[lh], arr[rh]); 
   }
   if (arr[lh] >= pivot) return 0;
   swap(arr[0], arr[lh]);
   return lh;
}
                                          5 3 1 4 8 6 2 7
                                                  lh rh
```

```
int partition(int arr[], int n)
\{int lh = 1, rh = n - 1;
  int pivot = arr[0];
  while (true) {
    while (lh < rh \& arr[rh] >= pivot) rh--;
    while (lh < rh \& arr[lh] < pivot) lh++;
    if (lh == rh) break;
    swap(arr[lh], arr[rh]); 
   }
  if (arr[lh] >= pivot) return 0;
  swap(arr[0], arr[lh]);
  return lh;
}
                                       5 3 1 4 8 6 2 7
                                                  lh rh
```
Lisa Yan and Jerry Cain, CS109, 2020

```
int partition(int arr[], int n)
\{int lh = 1, rh = n - 1;
   int pivot = arr[0];
  while (true) {
    while (lh < rh \& arr[rh] >= pivot) rh--;
    while (lh < rh \& arr[lh] < pivot) lh++;
    if (lh == rh) break;
    swap(arr[lh], arr[rh]); 
   }
   if (arr[lh] >= pivot) return 0;
   swap(arr[0], arr[lh]);
   return lh;
}
                                       5 3 1 4 8 6 2 7
                                                     lh rh
```
Lisa Yan and Jerry Cain, CS109, 2020

```
Stand ord University 21
int partition(int arr[], int n)
\{int lh = 1, rh = n - 1;
   int pivot = arr[0];
  while (true) {
     while (lh < rh \& arr[rh] >= pivot) rh--;
     while (lh < rh && arr[lh] < pivot) lh++;
     if (lh == rh) break;
     swap(arr[lh], arr[rh]); 
   }
   if (arr[lh] >= pivot) return 0;
   swap(arr[0], arr[lh]);
   return lh;
}
                                         5 3 1 4 8 6 2 7
                                                       lh rh
```
Lisa Yan and Jerry Cain, CS109, 2020

```
int partition(int arr[], int n)
\{int lh = 1, rh = n - 1;
   int pivot = arr[0];
  while (true) {
    while (lh < rh \& arr[rh] >= pivot) rh--;
    while (lh < rh && arr[lh] < pivot) lh++;
    if (lh == rh) break;
    swap(arr[lh], arr[rh]); 
   }
   if (arr[lh] >= pivot) return 0;
   swap(arr[0], arr[lh]);
   return lh;
}
                                       5 3 1 4 2 6 8 7
                                                     lh rh
```
Lisa Yan and Jerry Cain, CS109, 2020

```
int partition(int arr[], int n)
\{int lh = 1, rh = n - 1;
  int pivot = arr[0];
  while (true) {
   while (lh < rh && arr[rh] >= pivot) rh--;
    while (lh < rh && arr[lh] < pivot) lh++;
    if (lh == rh) break;
    swap(arr[lh], arr[rh]); 
   }
  if (arr[lh] >= pivot) return 0;
  swap(arr[0], arr[lh]);
  return lh;
}
                                       5 3 1 4 2 6 8 7
                                                     lh rh
```
Lisa Yan and Jerry Cain, CS109, 2020

```
int partition(int arr[], int n)
\{int lh = 1, rh = n - 1;
   int pivot = arr[0];
  while (true) {
   while (lh < rh && arr[rh] >= pivot) rh--;
    while (lh < rh && arr[lh] < pivot) lh++;
    if (lh == rh) break;
    swap(arr[lh], arr[rh]); 
   }
   if (arr[lh] >= pivot) return 0;
   swap(arr[0], arr[lh]);
   return lh;
}
                                       5 3 1 4 2 6 8 7
                                                      lh rh
```
Lisa Yan and Jerry Cain, CS109, 2020

```
Lisa Yan and Jerry Cain, CS109, 2020
                                                                  Stanford University 25
int partition(int arr[], int n)
\{int lh = 1, rh = n - 1;
   int pivot = arr[0];
   while (true) {
   while (lh < rh && arr[rh] >= pivot) rh--;
     while (lh < rh && arr[lh] < pivot) lh++;
     if (lh == rh) break;
     swap(arr[lh], arr[rh]); 
   }
   if (arr[lh] >= pivot) return 0;
   swap(arr[0], arr[lh]);
   return lh;
}
                                            5 3 1 4 2 6 8 7
                                                           lh r
                                                              h
```

```
Lisa Yan and Jerry Cain, CS109, 2020
                                                                   Stanford University 26
int partition(int arr[], int n)
\{int lh = 1, rh = n - 1;
   int pivot = arr[0];
   while (true) {
     while (lh < rh \& arr[rh] >= pivot) rh--;
     while (lh < rh \& arr[lh] < pivot) lh++;
     if (lh == rh) break;
     swap(arr[lh], arr[rh]); 
   }
   if (arr[lh] >= pivot) return 0;
   swap(arr[0], arr[lh]);
   return lh;
}
                                            5 3 1 4 2 6 8 7
                                                            lh r
                                                               h
```

```
Stanford University 27
int partition(int arr[], int n)
\{int lh = 1, rh = n - 1;
   int pivot = arr[0];
  while (true) {
     while (lh < rh \& arr[rh] >= pivot) rh--;
     while (lh < rh && arr[lh] < pivot) lh++;
    if (lh == rh) break;
     swap(arr[lh], arr[rh]); 
   }
   if (arr[lh] >= pivot) return 0;
   swap(arr[0], arr[lh]);
   return lh;
}
                                         5 3 1 4 2 6 8 7
                                                        lh rh
```
Lisa Yan and Jerry Cain, CS109, 2020

```
Lisa Yan and Jerry Cain, CS109.
                                                                  Stanford University 28
int partition(int arr[], int n)
\{int lh = 1, rh = n - 1;
   int pivot = arr[0];
   while (true) {
     while (lh < rh \& arr[rh] >= pivot) rh--;
     while (lh < rh && arr[lh] < pivot) lh++;
     if (lh == rh) break;
     swap(arr[lh], arr[rh]); 
   }
   if (arr[lh] >= pivot) return 0;
   swap(arr[0], arr[lh]);
   return lh;
}
                                           5 3 1 4 2 6 8 7
                                                           lh rh
```

```
Lisa Yan and Jerry Cain, CS109.
                                                                  Stanford University 29
int partition(int arr[], int n)
\{int lh = 1, rh = n - 1;
   int pivot = arr[0];
   while (true) {
     while (lh < rh \& arr[rh] >= pivot) rh--;
     while (lh < rh && arr[lh] < pivot) lh++;
     if (lh == rh) break;
     swap(arr[lh], arr[rh]); 
   }
   if (arr[lh] >= pivot) return 0;
   swap(arr[0], arr[lh]);
   return lh;
}
                                           2 3 1 4 5 6 8 7
                                                           lh rh
```

```
Lisa Yan and Jerry Cain, CS109, 2020
                                                                 Stanford University 30
int partition(int arr[], int n)
\{int lh = 1, rh = n - 1;
   int pivot = arr[0];
   while (true) {
     while (lh < rh \& arr[rh] >= pivot) rh--;
     while (lh < rh \& arr[lh] < pivot) lh++;
     if (lh == rh) break;
     swap(arr[lh], arr[rh]); 
   }
   if (arr[lh] >= pivot) return 0;
   swap(arr[0], arr[lh]);
   return lh;
}
                                           2 3 1 4 5 6 8 7
                                                           lh rh
         Returns 4 (index where pivot ended up)
                                            Complexity of algorithm:
                                            # of comparisons made to pivot
```
## Quicksort complexity

On average, Quicksort is  $O(n \log n)$ , where  $n = #$  elements. Worst case:  $O(n^2)$ , when the pivot is maximal or minimal on every recursive call.

We can ask two probabilistic questions about runtime:

- 1. What is P(Quicksort worst case runtime)?
- 2. What is E[Quicksort runtime]?

Lisa Yan and Jerry Cain, CS109, 2020

LIVE

# Quicksort: Worst-case runtime

### Worst case Quicksort

1. What is P(Quicksort worst case runtime)?

#### Solution:

- On each recursive call: pivot = max/min element, so we are left with  $n - 1$  elements for next recursive call
- 2 possible "bad" pivots (max/min) per call

$$
P(\text{worst case}) = \frac{2}{n} \cdot \frac{2}{n-1} \cdots \frac{2}{2} = \frac{2^{n-1}}{n!}
$$

Similar for BSTs (pset #1): As  $n \to \infty$ , P(worst case)  $\to 0$ 

**1** 3 7 4 8 6 2 5

5 3 7 4 1 6 2 **8**

LIVE

# Quicksort: Average runtime

2. What is E[Quicksort runtime]?

Define:  $X = #$  comparisons to pivot Want to Find:  $E[X]$ 

Define:  $Y_1, Y_2, ..., Y_n$  elements in sorted order  $I_{a,b} = 1$  if  $Y_a$ ,  $Y_b$  ever compared (where  $Y_a < Y_b$ ) Then,

(dependent comparisons…use indicator variables!)

| 1     | 2     | 3   | 4     | 5 | 6 | 7 | 8 |
|-------|-------|-----|-------|---|---|---|---|
| $Y_1$ | $Y_2$ | ... | $Y_n$ |   |   |   |   |

$$
E[X] = E\left[\sum_{a=1}^{n-1} \sum_{b=a+1}^{n} I_{ab}\right] = \sum_{a=1}^{n-1} \sum_{b=a+1}^{n} E[I_{ab}] = \sum_{a=1}^{n-1} \sum_{b=a+1}^{n} P(Y_a \text{ and } Y_b \text{ ever compared})
$$
\n(unique pairs)

\n(unique pairs)

Lisa Yan and Jerry Cain, CS109, 2020

2. What is E[Quicksort runtime]?

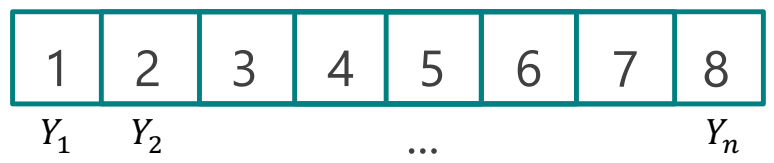

Define:  $X = #$  comparisons to pivot  $Y_1, Y_2, ..., Y_n$  elements in sorted order  $I_{a,b} = 1$  if  $Y_a$ ,  $Y_b$  ever compared (where  $Y_a < Y_b$ ) Then,  $E[X] = \sum$  $a=1$   $b=a+1$  $n-1$  $\sum$  $\boldsymbol{n}$  $P\left( Y_a \right.$  and  $Y_b \right.$  ever compared

 $P\big(\mathit{Y}_a$  and  $\mathit{Y}_b$  ever compared):  $\;=\;$ )  $b-a+1$ 

- If pivot  $Y_a$  or  $Y_b$ , not directly compared (but could be in future recursive call)
- Care only about calls where pivot in  $\{Y_a, Y_{a+1}, Y_{a+2}, ..., Y_b\}$
- $\rightarrow$  either Y<sub>a</sub> or Y<sub>b</sub> must be pivot if Y<sub>a</sub>,Y<sub>b</sub>, are to be compared to each other

Lisa Yan and Jerry Cain, CS109, 2020

2. What is E[Quicksort runtime]?

 $Y_1, Y_2, ..., Y_n$  elements in sorted order

 $I_{a,b} = 1$  if  $Y_a$ ,  $Y_b$  ever compared (where  $Y_a < Y_b$ )

Define:  $X = #$  comparisons to pivot

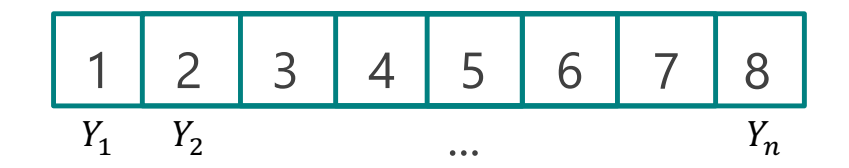

$$
E[X] = \sum_{a=1}^{n-1} \sum_{b=a+1}^{n} P(Y_a \text{ and } Y_b \text{ ever compared}) = \sum_{a=1}^{n-1} \sum_{b=a+1}^{n} \frac{2}{b-a+1}
$$
\n
$$
\sum_{b=a+1}^{n} \frac{2}{b-a+1} \approx \int_{b=a+1}^{n} \frac{2}{b-a+1} db
$$
\n
$$
= [2\ln(b-a+1)] \Big|_{b=a+1}^{n} = 2\ln(n-a+1) - 2\ln 2 \approx 2\ln(n-a+1)
$$
\n(when *n* is large)

Lisa Yan and Jerry Cain, CS109, 2020

2. What is E[Quicksort runtime]?

Define:  $X = #$  comparisons to pivot

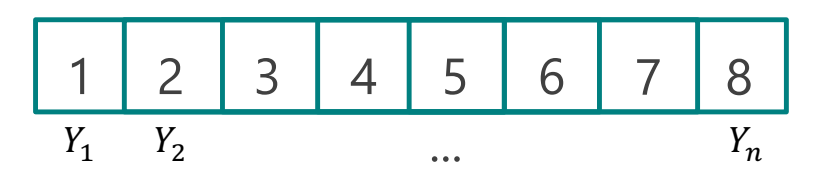

 $Y_1, Y_2, \ldots, Y_n$  elements in sorted order  $I_{a,b} = 1$  if  $Y_a$ ,  $Y_b$  ever compared (where  $Y_a < Y_b$ )  $E[X] = \sum$  $a = 1$  $n-1$  $\sum$  $b = a+1$  $\boldsymbol{n}$  $P\left( Y_a \right.$  and  $Y_b \right.$  ever compared)  $= \left. \sum_a^n e^{i\omega_a} \right|$  $a = 1$  $n-1$  $\sum$  $b = a + 1$  $\frac{n}{2}$  2  $b - a + 1$  $\approx$   $\sum$  $a = 1$  $n-1$  $2\ln(n - a + 1)$ (still more

rollercoaster math)

$$
\approx \int_{a=1}^{n-1} 2\ln(n-a+1) \, da = 2 \int_{a=1}^{n-1} \ln(n-a+1) \, da = -2 \int_{y=n}^{2} \ln(y) \, dy \quad \text{(u-substitution:} \\
= -2 \left[ y \ln(y) - y \right]_{n}^{2} \quad \text{(Integration by parts: } \int \ln(x) \, dx = x \ln(x) - x \text{)}
$$
\n
$$
= -2 \left[ (2\ln(2) - 2) - (n\ln(n) - n) \right] \approx 2n \ln(n) - 2n = O\left(n \log \frac{n}{2}\right)
$$
\nExamples 2020

## Summary of this time

Quicksort:

- While recursive, can be solved as an expectation of a sum of indicator random variables.
- When dealing with a sum of non-trivial indicator probabilities,

$$
\sum_{x=k}^{n} \frac{1}{ax+b} \approx \int_{x=k}^{n} \frac{1}{ax+b} dx
$$

#### (QuickSort is beyond the scope of your HW, but it is useful to understand it)

Lisa Yan and Jerry Cain, CS109, 2020